# NetMapAir Crack Free Registration Code [32|64bit] 2022 [New]

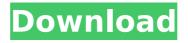

#### NetMapAir Free

Key Features: Monitor any URL at any given time Works with all browsers (Safari, Chrome) Save and add URLs Filter by URLs Filter by response time Select the cookie file This screencast shows you how to use NetMapAir to monitor specific URLs. NetMapAir Tutorial: NetMapAir Tutorial Once the URL is entered, hit the Enter key to run the request. The response time is displayed on the left. Note that the response time displayed is the best estimate for the specified URL - it can be inaccurate due to many factors such as latency, server downtime, slow websites etc. Note: You can enter any URL or domain name, e.g. Twitter, YouTube, MSN. You can monitor any number of URLs. For example, you can monitor all URLs of your microblogging service, so that you can keep track of all your tweets. NetMapAir is a handy application that allows you to monitor your Internet connection by receiving response from specific URLs. All you have to do is enter the URL you want to monitor and press the 'Enter' key. The application displays the current date and the response time. NetMapAir Description: Key Features: Monitor any URL at any given time Works with all browsers (Safari, Chrome) Save and add URLs Filter by URLs Filter by response time Select the cookie file This screencast shows you how to use NetMapAir to monitor specific URLs. NetMapAir Tutorial: NetMapAir Tutorial Once the URL is entered, hit the Enter key to run the request. The response time is displayed on the left. Note that the response time displayed is the best estimate for the specified URL - it can be inaccurate due to many factors such as latency, server downtime, slow websites etc. Note: You can enter any URL or domain name, e.g. Twitter, YouTube, MSN. You can monitor any number of URLs. For example, you can monitor all URLs of your microblogging service, so that you can keep track of all your tweets. NetMapAir is a handy application that allows you to monitor your Internet connection by receiving response from specific URLs. All you have to do is enter the URL you want to monitor and press the 'Enter' key. The application displays the current date

#### NetMapAir With Keygen

- Display the current timestamp and response time for the URL entered - Delete and copy URLs to clipboard easily - Collect unlimited amount of URLs from the web - Get URL responses by URL patterns - No specific IP address required Screenshot of NetMapAir Product Key (click image to enlarge): NetMapAir 1.61 released to correct a recently-found problem. NetMapAir is a handy application that allows you to monitor your Internet connection by receiving response from specific URLs. All you have to do is enter the URL you want to monitor and press the 'Enter' key. The application displays the current date

and the response time. NetMapAir Description: - Display the current timestamp and response time for the URL entered - Delete and copy URLs to clipboard easily - Collect unlimited amount of URLs from the web - Get URL responses by URL patterns - No specific IP address required NetMapAir download and install instructions: NetMapAir (netmapair.zip), NetMapAir installation file. Unzip the file and run NetMapAir.exe in its extracted directory. NetMapAir will start and you will see the NetMapAir application window like in the attached image. Click on the 'OK' button in the main window to continue. NetMapAir 1.61 released to correct a recently-found problem. NetMapAir is a handy application that allows you to monitor your Internet connection by receiving response from specific URLs. All you have to do is enter the URL you want to monitor and press the 'Enter' key. The application displays the current date and the response time. NetMapAir Description: - Display the current timestamp and response time for the URL entered - Delete and copy URLs to clipboard easily - Collect unlimited amount of URLs from the web - Get URL responses by URL patterns - No specific IP address required NetMapAir download and install instructions: NetMapAir (netmapair.zip), NetMapAir installation file. Unzip the file and run NetMapAir.exe in its extracted directory. NetMapAir will start and you will see the NetMapAir application window like in the attached image. Click on the 'OK' button in the main window to continue. Displays your Internet connection speed for the selected Internet connection type. Speedtest.net test site that is included in the package. NetMapAir Description: Displays your Internet b7e8fdf5c8

### NetMapAir License Keygen Free

100% free version 0.6. To monitor the bandwidth used by your Internet connection, NetMapAir allows you to monitor any web site or URL! If you like what you see, and you like it free, you can register for a free, per day, one minute trial of the premium version. It's easy to use and will deliver the data right to you within your application or on the desktop. You can configure the application to fit your needs and the application will automatically save the information to a file for later analysis. Monitor your bandwidth usage and your Internet connection by simply pasting a URL in the text area. The application supports Microsoft Windows 2000 and later. Create your own NetMapAir cluster from the local machines on your LAN and monitor your bandwidth. NetMapAir Screenshots: To monitor the bandwidth used by your Internet connection, NetMapAir allows you to monitor any web site or URL! If you like what you see, and you like it free, you can register for a free, per day, one minute trial of the premium version. It's easy to use and will deliver the data right to you within your application or on the desktop. You can configure the application to fit your needs and the application will automatically save the information to a file for later analysis. Monitor your bandwidth usage and your Internet connection by simply pasting a URL in the text area. The application supports Microsoft Windows 2000 and later. 16 Aug 2009 - NetMapAir, a free monitoring tool for Internet bandwidth and traffic charts, has released the latest version 0.8. NetMapAir Description: 100% free version 0.8. NetMapAir features: Monitor any web site or URL by just entering the URL in the text box. Display the response time and receive a plot of the different pages visited in a single chart. This application is a good choice for those who want a simple way to monitor the Internet through the browser. You can configure the application to fit your needs and the application will automatically save the information to a file for later analysis. To monitor your bandwidth usage and your Internet connection by simply pasting a URL in the text area. The application supports Microsoft Windows 2000 and later. 14 Aug 2009 - NetMapAir, a free monitoring tool for Internet bandwidth and traffic charts, has released the latest version 0.7. NetMapAir Description: 100% free version 0.7

#### What's New In NetMapAir?

NetMapAir allows you to monitor response time from a specified list of URLs. The response is displayed on a graph and, in addition, you can also get the average response time and the total time for each URL. If you install the program, you can add URLs (from anywhere) into the specified list by using the built-in browser. You can get either the

desktop version or the portable version, and you can edit the program preferences on the preferences tab. NetMapAir Portable 1.8.1.3 - InternetTools & Utilities... NetMapAir is a handy application that allows you to monitor your Internet connection by receiving response from specific URLs. All you have to do is enter the URL you want to monitor and press the 'Enter' key. The application displays the current date and the response time. NetMapAir Description: NetMapAir allows you to monitor response time from a specified list of URLs. The response is displayed on a graph and, in addition, you can also get the average response time and the total time for each URL. If you install the program, you can add URLs (from anywhere) into the specified list by using the built-in browser. You can get either the desktop version or the portable version, and you can edit the program preferences on the preferences tab.... 2. NetMapAir Portable 1.8.1.1 - InternetTools & Utilities... NetMapAir is a handy application that allows you to monitor your Internet connection by receiving response from specific URLs. All you have to do is enter the URL you want to monitor and press the 'Enter' key. The application displays the current date and the response time. NetMapAir Description: NetMapAir allows you to monitor response time from a specified list of URLs. The response is displayed on a graph and, in addition, you can also get the average response time and the total time for each URL. If you install the program, you can add URLs (from anywhere) into the specified list by using the builtin browser. You can get either the desktop version or the portable version, and you can edit the program preferences on the preferences tab.... 3. NetMapAir Professional 1.8.1.1 - InternetTools & Utilities... NetMapAir is a handy application that allows you to monitor your Internet connection by receiving response from specific URLs. All you have to

## System Requirements:

Minimum: OS: Windows 7, 8, 8.1, 10 (64-bit) Processor: 2.8 GHz Memory: 4 GB RAM Graphics: DirectX 9 graphics card Hard Drive: 15 GB free space Network: Broadband Internet connection Additional Notes: The minimum system requirements listed here apply to an offline installer of the game, you must have an Internet connection to install the game once the first time. This release is based on the latest of the current versions of game engine, including all previously released patches.

http://www.sweethomeslondon.com/?p=25601 http://www.xpendx.com/2022/07/03/poweroff-timer-crack-with-serial-kev/ https://www.reiki.swiss/blog/index.php?entrvid=4524 http://majedarjoke.com/2022/07/04/mm3-webassistant-proxy-offline-browser-crack-withlicense-code-free/ https://www.cameraitacina.com/en/system/files/webform/feedback/rjt-datecalc.pdf http://boomingbacolod.com/?p=13670 https://arlingtonliguorpackagestore.com/wp-content/uploads/2022/07/SaSync-1.pdf https://efekt-metal.pl/witaj-swiecie/ https://www.puremeditation.org/wpcontent/uploads/Windows Media Player Extension for HTML5.pdf https://firmy.radom.pl/advert/fb-timer-crack-free/ https://woodplatform.com/wp-content/uploads/2022/07/Kaspersky AntiVirus for Microsoft ISA Server Enterprise Edit.pdf https://www.yourfootballshirt.com/wpcontent/uploads/2022/07/loyToAny Crack With License Code For Windows.pdf http://votop.ru/wpcontent/uploads/2022/07/ClockonTray Pro Incl Product Key Free Updated.pdf http://www.sweethomeslondon.com/?p=25604 https://quiacertousa.com/wpcontent/uploads/2022/07/Philipp 039s File Splitter Crack .pdf https://www.pakruojovarpas.lt/advert/inf-tool-lite-crack-torrent-latest-2022/ https://www.science.org.au/sites/default/files/webform/rosfel33.pdf https://mitiflowers.com/supervoice-voip-activation-code-win-mac/ https://www.ticonsiglioperche.it/gravitorium-pro-free/uncategorized/ http://www.electromagazine.ch/advert/creative-mediasource-plugin-for-cd-burner-serialnumber-full-torrent-download/